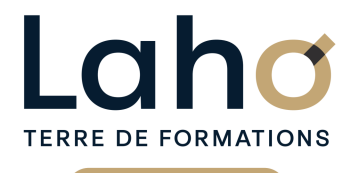

C CI HAUTS-DE-FRANCE

## **BUREAUTIQUE, INFORMATIQUE, PAO**

### **FORMATION CONTINUE**

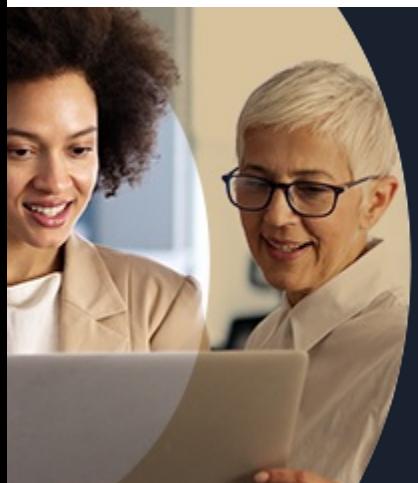

### **POWERBI TABLEAUX DE BORD INTERACTIFS, KPI**

**A partir de 1470€ nets de taxes.**

#### **100%** présentiel

**Public visé :** Tout public

**Prérequis :** Sans niveau spécifique

**Accessibilité aux personnes handicapées Contactez-nous pour une étude de vos besoins.**

### **Prochaines sessions**

ANNÉES D'EXISTENCE ET D'EXPÉRIENCE

**AULNOY-LEZ-VALENCIENNES** SESSION 1 : 6, 13 et 20 novembre ۳

**DUNKERQUE** SESSION 1 : du 28/11/2024 au 04/12/2024

**LENS**

SESSION 1 : du 05/08/2024 au 07/08/2024 SESSION 2 : 1, 2 et 4 octobre ( liste non exhaustive )

**NOGENT-SUR-OISE** SESSION 1: 2, 3, 4 octobre

 $\overline{\phantom{a}}$ 

**ROUBAIX** SESSION 1 : 28, 29 et 30 aout SESSION 2 : du 16/09/2024 au 18/09/2024 ( liste non exhaustive )

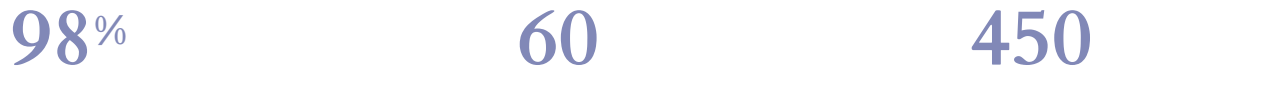

DE TAUX DE **SATISFACTION** 

### **Objectifs Les + de la formation**

Réaliser des tableaux de bord et KPI interactifs avec des données volumineuses venant de différentes sources.

Rendre vos données et statistiques dynamiques et attractives avec des visuels adaptés et originaux

Savoir importer des données de différentes sources Savoir relier les données entre elles

Créer des KPI

Créer des tableaux de bord interactifs avec synthèses et visuels

Créer un visuel pour consultation via un téléphone

Retrouvez toutes nos formations sur : **[laho-formation.fr](https://laho-formation.fr)**

BESOIN D'ÊTRE CONTACTÉ(E) POUR PLUS D'INFORMATIONS OU POUR UN DEVIS ? APPELEZ NOTRE CONSEILLER pour un premier entretien GRATUIT et SANS ENGAGEMENT.

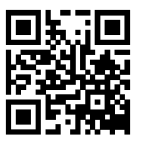

FORMATIONS DISPONIBLES

**(B)** N°Vert 0805384384 [formationcontinue@laho-formation.fr](mailto:formationcontinue@laho-formation.fr)

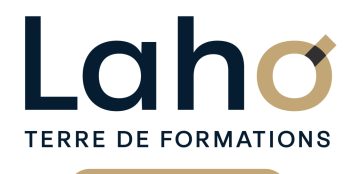

C CI HAUTS-DE-FRANCE

## **BUREAUTIQUE, INFORMATIQUE, PAO**

## **FORMATION CONTINUE**

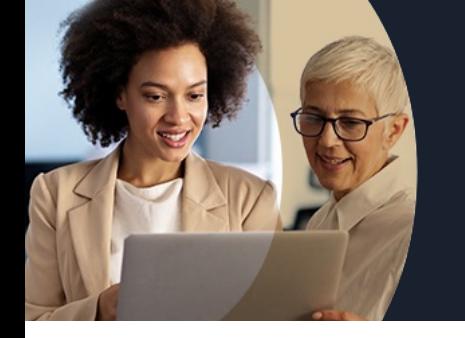

# **POWERBI TABLEAUX DE BORD INTERACTIFS, KPI**

## **Contenu de la formation**

**Découpage par demi-journée :**

#### **1. PRESENTATION ET IMPORTATION DE DONNEES**

**APPROCHE POWERBI**

- **Introduction à la Business Intelligence**
- **Introduction à l'analyse de données**
- **Présentation de PowerBI Desktop**
- **Installation et mise à jour de PowerBI Desktop**

**COMPRENDRE L'ARTICULATION DE POWER BI DESKTOP**

- **Les interfaces PowerQuery / PowerBI**
- **Analyse des données, bases de données relationnelles**
- **Volet de navigation (rapport, modélisation, data)**
- **Volet de filtre / volet de conception / volet de mise en forme**

**AJOUTER DES SOURCES DE DONNEES ET MODELISATION – PARTIE 1**

- **Ajouter des données de type CSV, TXT et les convertir**
- **Aouter des données d'autres sources (Access, SQL Server)**
- **Ajouter tous les fichiers d'un dossier**

#### **2. TRANSFORMATION ET PREPARER LES JEUX DE DONNEES**

- Nettoyer, combiner et organiser les jeux de données
- Insérer, fractionner, formater les colonnes
- Créer des colonnes calculées
- Modifier le type de données
- Fusionner des requêtes
- Gérer les étapes de transformation
- Mettre à jour les données
- Créer un calendrier

#### **3. CREER ET METTRE EN FORME UN RAPPORT**

AJOUTER DES SOURCES DE DONNEES ET MODELISATION – PARTIE 2

- Gérer la mise à jour des données
- Modélisation

CREER ET METTRE EN FORME UN RAPPORT : DASHBOARD ET PERSONNALISATION

- Savoir créer et modifier la structure et l'apparence d'un rapport
- Ajouter des éléments graphiques (courbes, secteurs, histogramme)
- Ajouter des éléments type texte, image

Retrouvez toutes nos formations sur : **[laho-formation.fr](https://laho-formation.fr)**

BESOIN D'ÊTRE CONTACTÉ(E) POUR PLUS D'INFORMATIONS OU POUR UN DEVIS ? APPELEZ NOTRE CONSEILLER pour un premier entretien GRATUIT et SANS ENGAGEMENT.

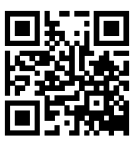

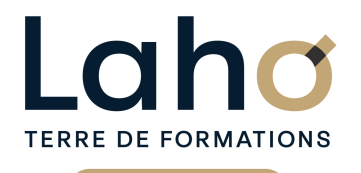

C CI HAUTS-DE-FRANCE

# **BUREAUTIQUE, INFORMATIQUE, PAO**

## **FORMATION CONTINUE**

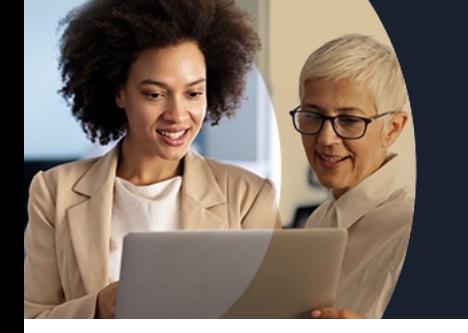

# **POWERBI TABLEAUX DE BORD INTERACTIFS, KPI**

## **Contenu de la formation**

#### **4. AMELIORER SON TBALEAU DE BORD**

- Ajouter des indicateurs de performance KPI
- Insérer d'autres éléments depuis la galerie
- Modifier l'apparence des éléments (couleur, police)
- Application de filtres de page, filtre de rapport
- Modifier les interactions entre les éléments
- Créer plusieurs pages de rapports
- Savoir créer des mesures simples

#### **5. INTRODUCTION DAX**

REVISION DES POINTS DU JOUR 1 ET JOUR 2 MISE EN PRATIQUE REALISATION D'UN TABLEAU DE BORD AVEC IMPORT DE DONNEES

- Introduction au langage DAX
- Exportation en PDF
- Créer les visuels pour un mobile ou une tablette
- Téléchargement de l'application mobile

#### **6. PARTAGE ET PUBLICATION DES RAPPORTS**

FINALISATION DU TABLEAU DE BORD

- Mise à jour des données
- Publication des rapports

EXERCICES DE SYNTHESE ET APPROFONDISSEMENT

Retrouvez toutes nos formations sur : **[laho-formation.fr](https://laho-formation.fr)**

BESOIN D'ÊTRE CONTACTÉ(E) POUR PLUS D'INFORMATIONS OU POUR UN DEVIS ? APPELEZ NOTRE CONSEILLER pour un premier entretien GRATUIT et SANS ENGAGEMENT.

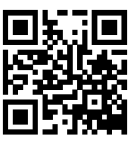

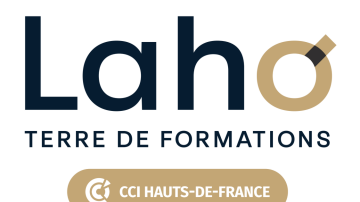

# **BUREAUTIQUE, INFORMATIQUE, PAO**

## **FORMATION CONTINUE**

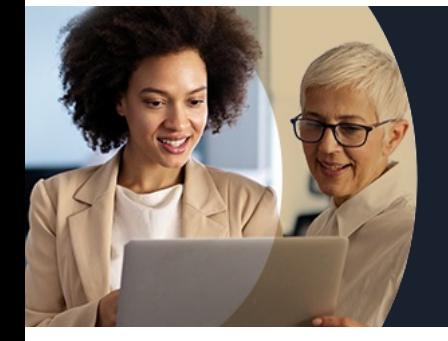

# **POWERBI TABLEAUX DE BORD INTERACTIFS, KPI**

#### **Modalités, méthodes et outils pédagogiques**

Mise en situation Alternance d'apports théoriques et d'exercices pratiques

#### **Modalités d'évaluation**

Processus d'évaluation des acquis tout au long de la formation Evaluation de fin de formation individuelle par le formateur

### **Modalités de financements**

Cap Emploi, Entreprise, Opérateurs de Compétences (OPCO), Particulier, Pôle Emploi

### **Intervenants**

Une équipe de consultants formateurs experts dans le domaine

Retrouvez toutes nos formations sur : **[laho-formation.fr](https://laho-formation.fr)**

BESOIN D'ÊTRE CONTACTÉ(E) POUR PLUS D'INFORMATIONS OU POUR UN DEVIS ? APPELEZ NOTRE CONSEILLER pour un premier entretien GRATUIT et SANS ENGAGEMENT.

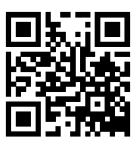